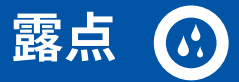

## CS 服务软件

使用 CS 服务软件,包括 USB - Modbus 接口适配器,可通过笔记本电脑/ PC 配置露点传感器 FA 510/ FA 515/ FA 500。可通过 CS 服务软件 进行以下设置:

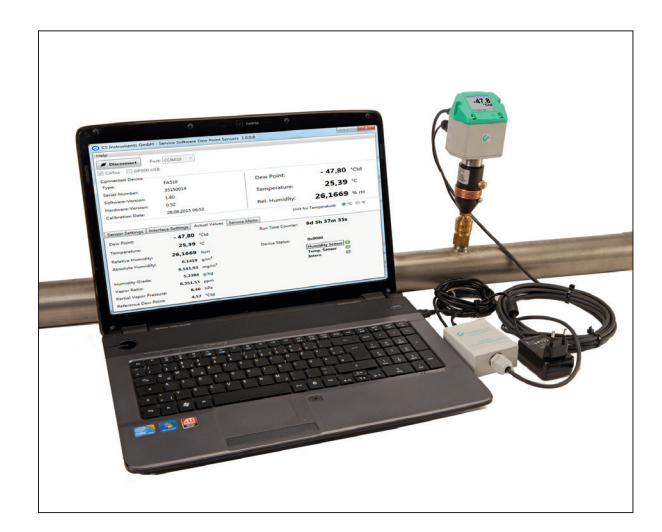

- 4...20 mA 模拟量输出端的刻度
- · 为模拟量输出端分配测量变量 (比如 4...20 mA = 0...10 g/m<sup>3</sup>)
- · 可选的单位/测量变量: °Ctd、 °Ftd、 g/m<sup>3</sup>、mg/m<sup>3</sup>、ppmv/v、 g/kg
- • 读取固件版本、序列号、上次校准日期
- 在过程中单点校准(调整)传感器。为此需要使用一台基准设备
- • 升级传感器内部的软件(固件)
- • 进行 Modbus 设置,比如 Modbus-ID、波特率、停止位、奇偶性

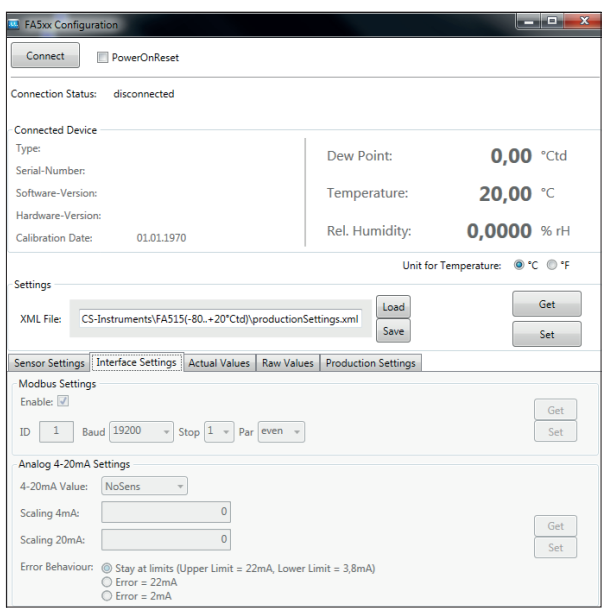

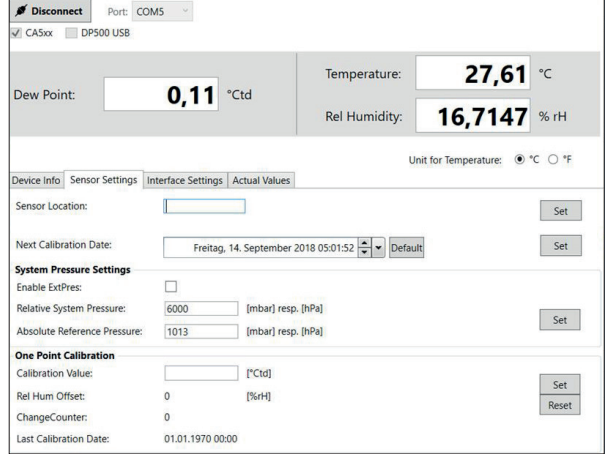

## **说明 订购编号**

CS 服务软件,包括 PC 接口套件、USB 接口和传感器接口适配器 │ 0554 2007